# Travel and Expense Management FIBF

Use Case 100.TRT.L1.01 Domestic Trip with Date Change

# Version History

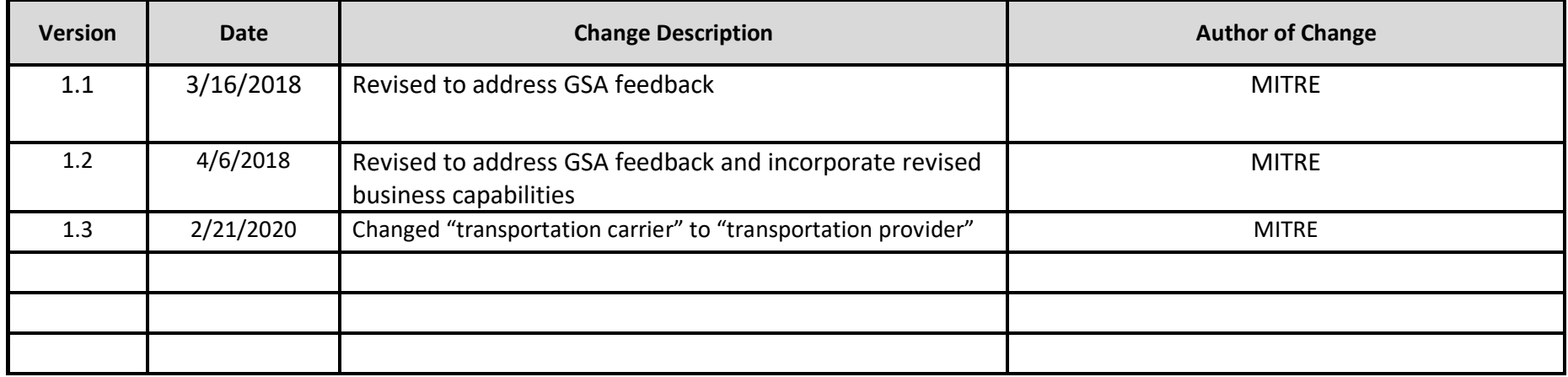

## Use Case 100.TRT.L1.01 Domestic Trip with Date Change

**End-to-End Business Process:** 100. Book to Reimburse

## **Business Scenario(s) Covered**

- L1.1 Domestic Travel
- L1.17 Trip Date Change
- L1.19 Traveler with Travel Card

## **Business Actor(s)**:

Traveler, Approver(s), Travel Management Center (TMC), Finance Office

## **Synopsis**

Travel dates and the travel location are identified for a domestic Temporary Duty (TDY) trip, and itinerary options are searched. Reservations are made using a Government travel card and Government-wide travel program (e.g., City-Pair Program), and reservation information is checked for compliance with no issues identified. The reservation and passenger name record (PNR) information is provided with the ticketing date. A travel authorization is prepared, and the information is checked for compliance with no issues identified. The travel authorization is submitted, routed, reviewed, and approved by appropriate parties. Before the ticket is issued, the traveler is informed that the event that he/she was planning to attend was postponed by a week. Trip date changes are identified, and reservations are revised. The revised reservation and PNR information is provided, including the updated ticketing date. An amended travel authorization reflecting the new travel dates and reservation information is prepared. The amended travel authorization information is checked for compliance with no issues identified. The amended travel authorization is submitted, routed, reviewed, and approved by appropriate parties. The ticket is issued on the updated ticketing date established by the PNR, and the trip itinerary is generated and provided. After the trip is completed, a travel voucher is prepared, and the information is checked for compliance with no issues identified. The voucher is submitted, routed, reviewed, and approved by appropriate parties. A payment request is submitted, identifying amounts to be paid to the Government travel card company and the traveler. Disbursement of the payment is made and confirmed, and the voucher is marked paid. Trip documentation is maintained for record retention purposes.

## **Assumptions and Dependencies**

- 1. There is no presumption as to which events are executed by which business actor.
- 2. There is no presumption as to which events are automated, semi-automated, or manual.
- 3. There may or may not be automated (near/real-time or batch) interfaces between service areas/functions/activities and between provider solutions/systems.
- 4. All predecessor events required to trigger the Initiating Event have been completed.
- 5. Travel budget has been established.
- 6. A travel personnel profile has been set up for the traveler.
- 7. A Government travel card has been issued to the traveler.
- 8. The travel documents associated with the trip are not selected for audit.

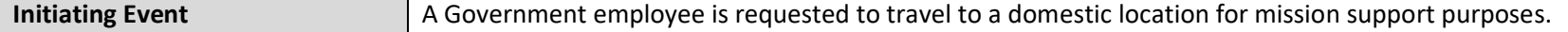

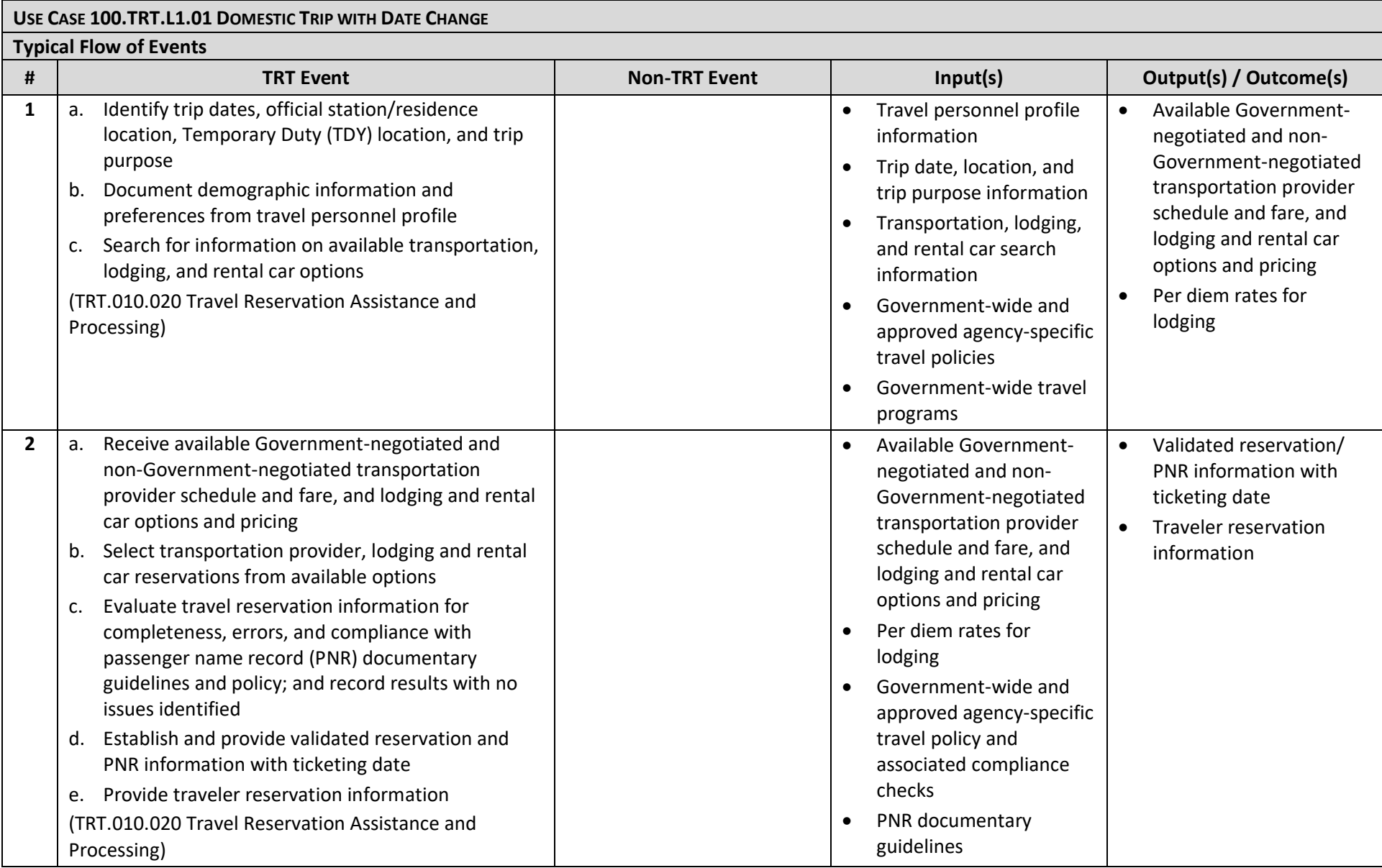

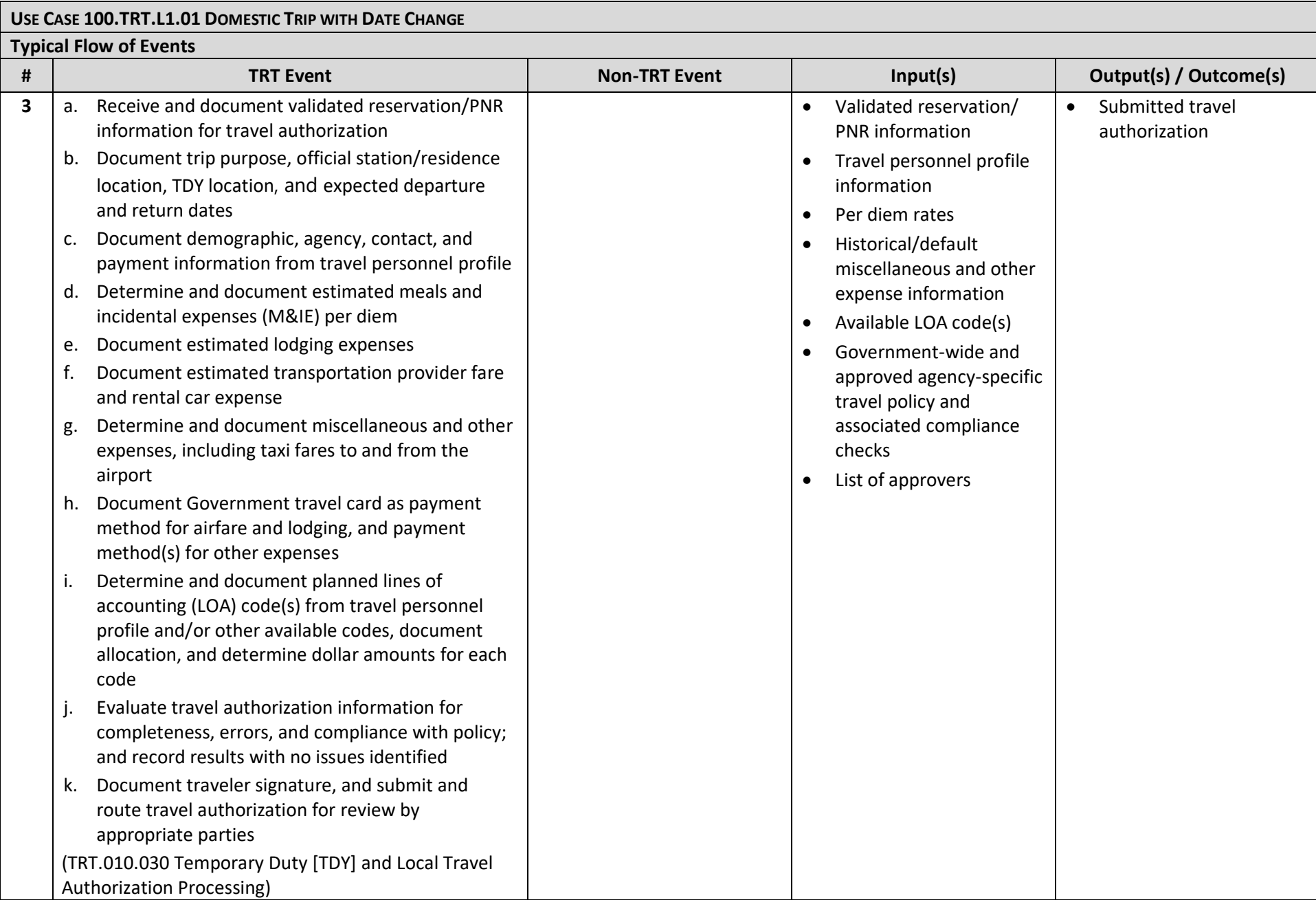

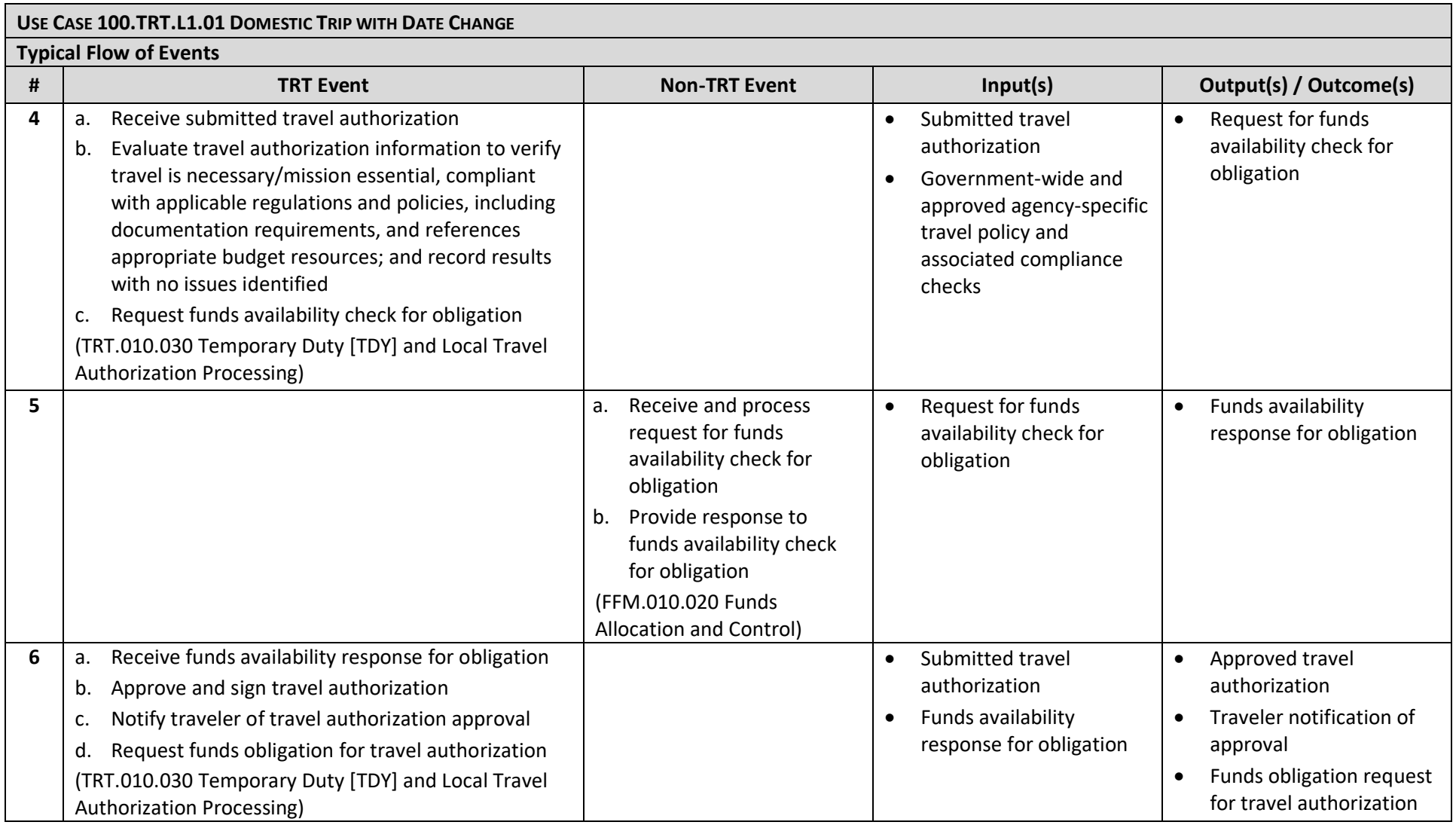

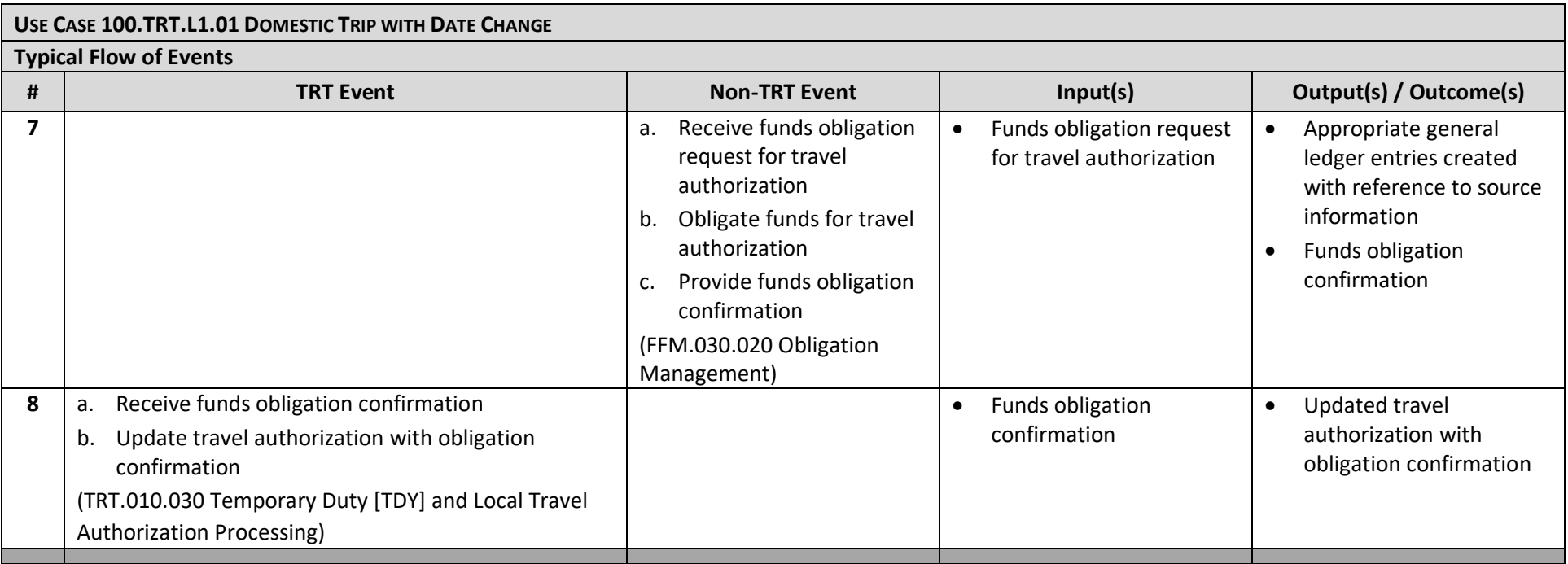

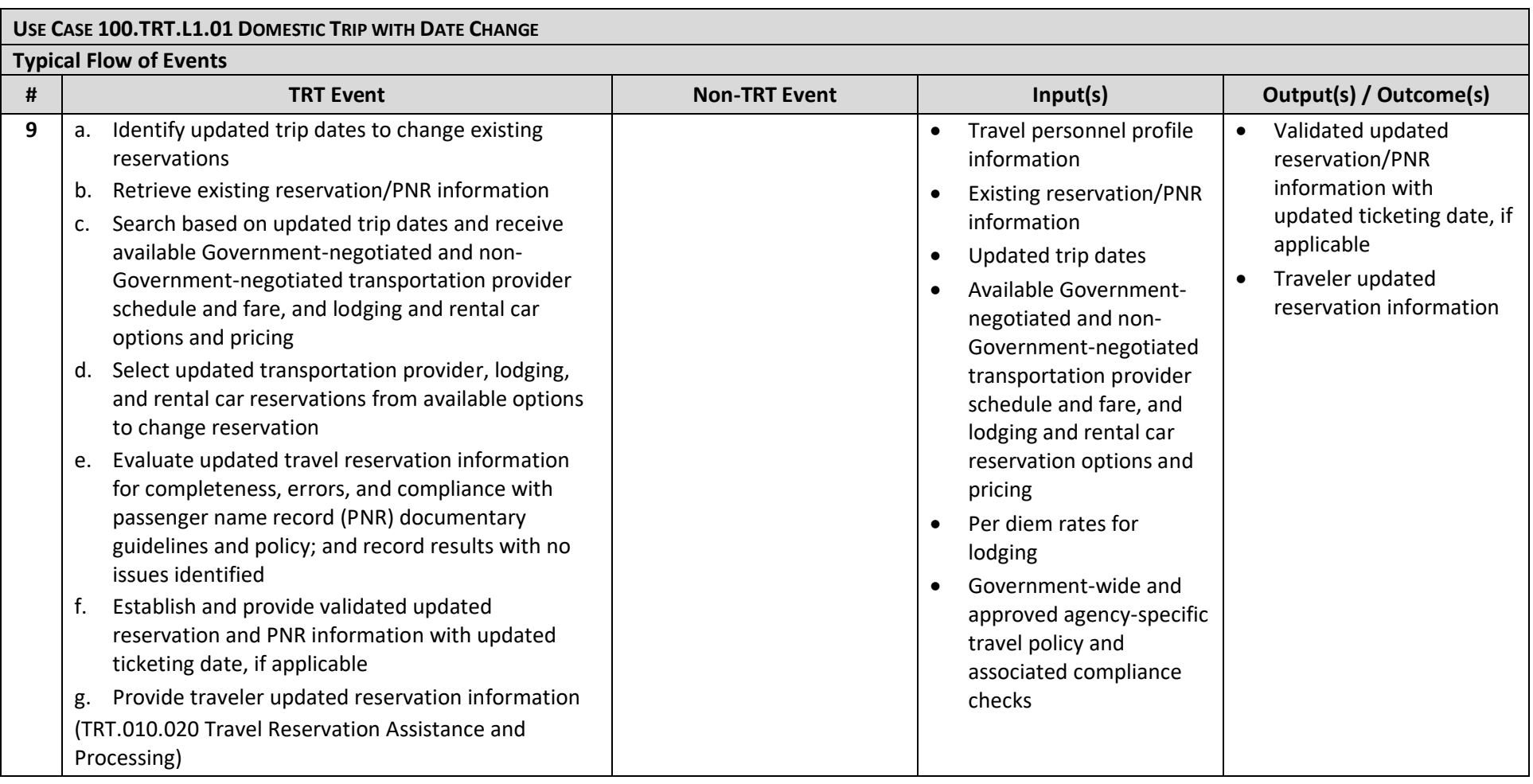

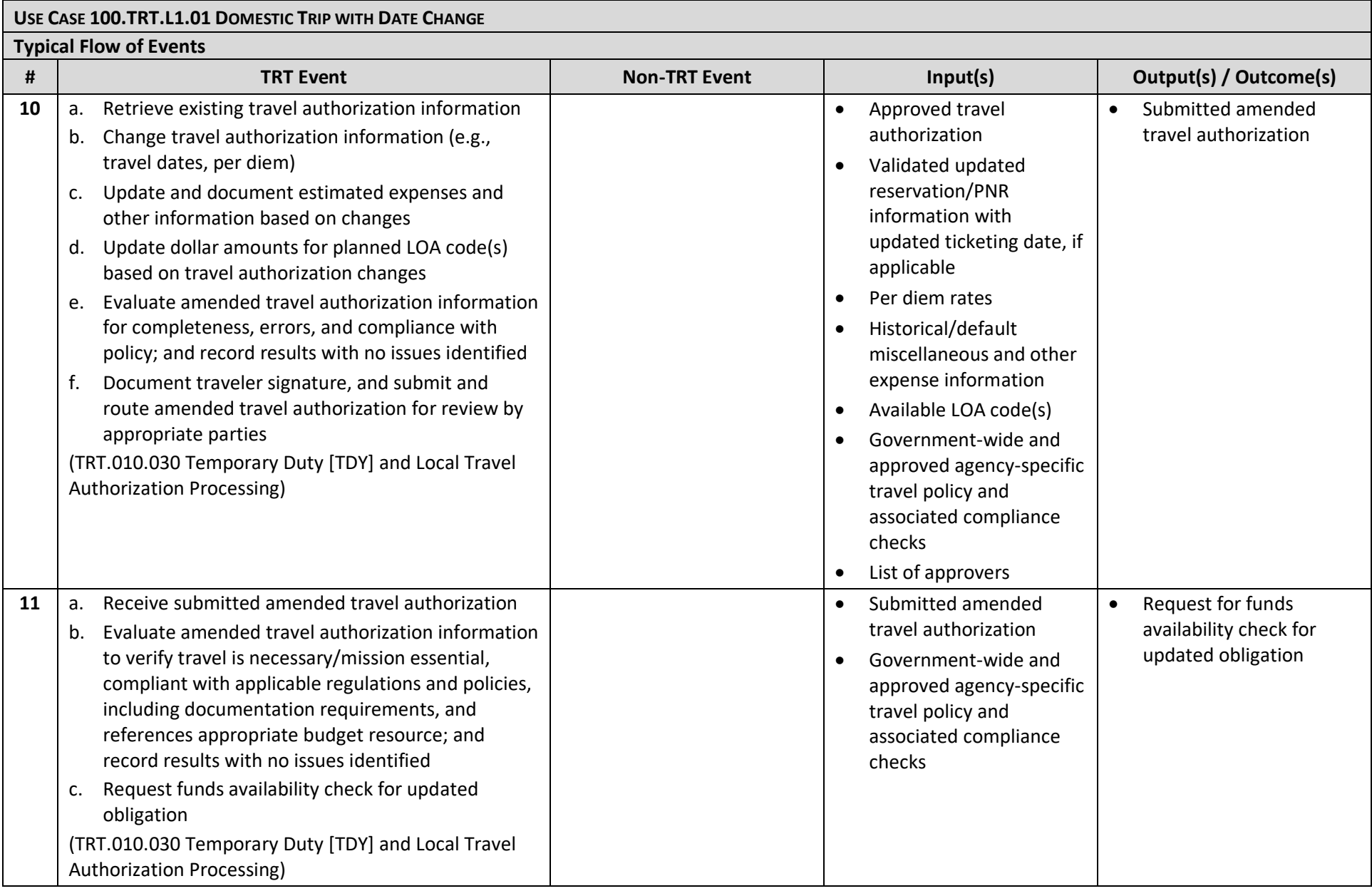

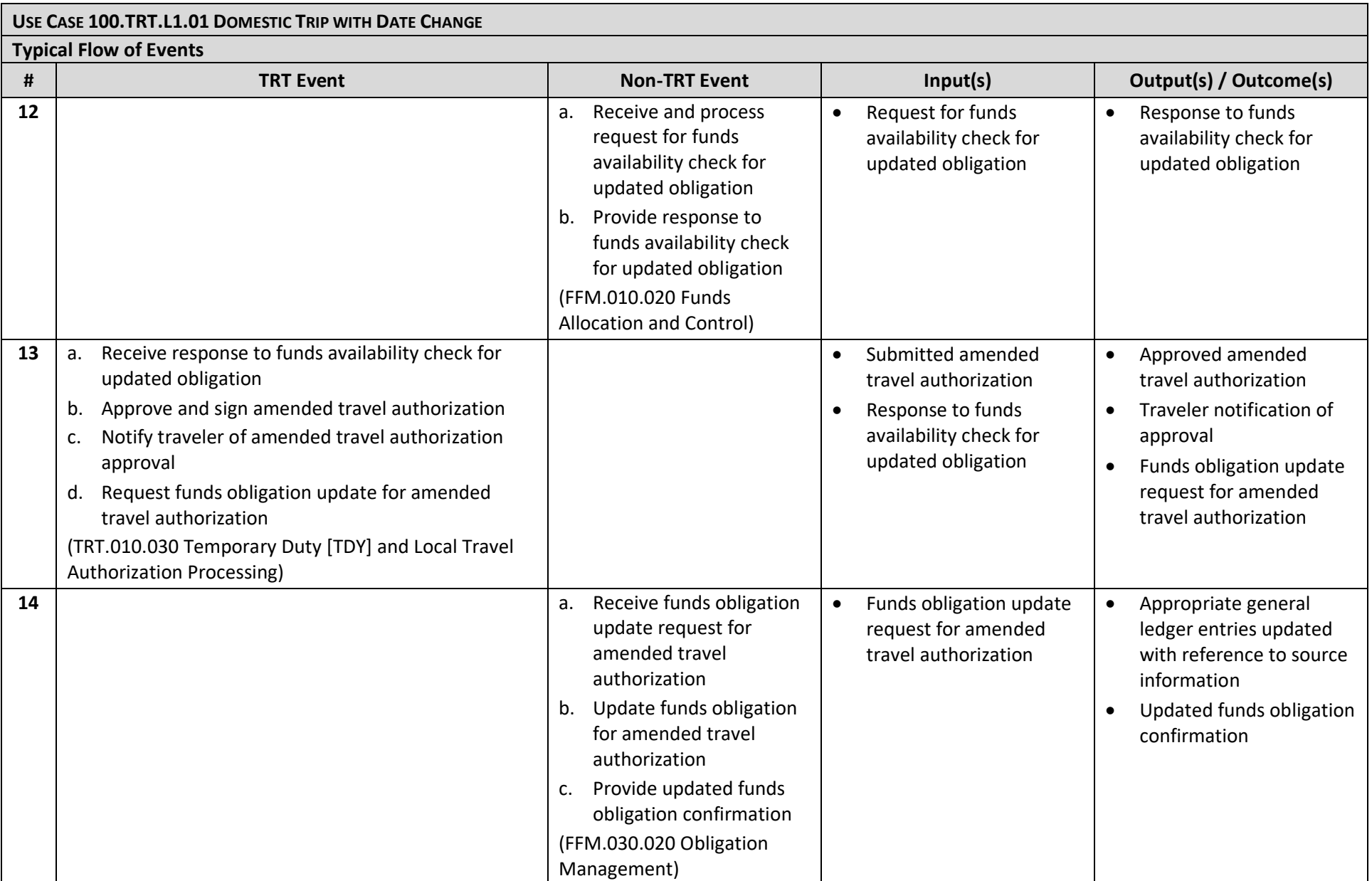

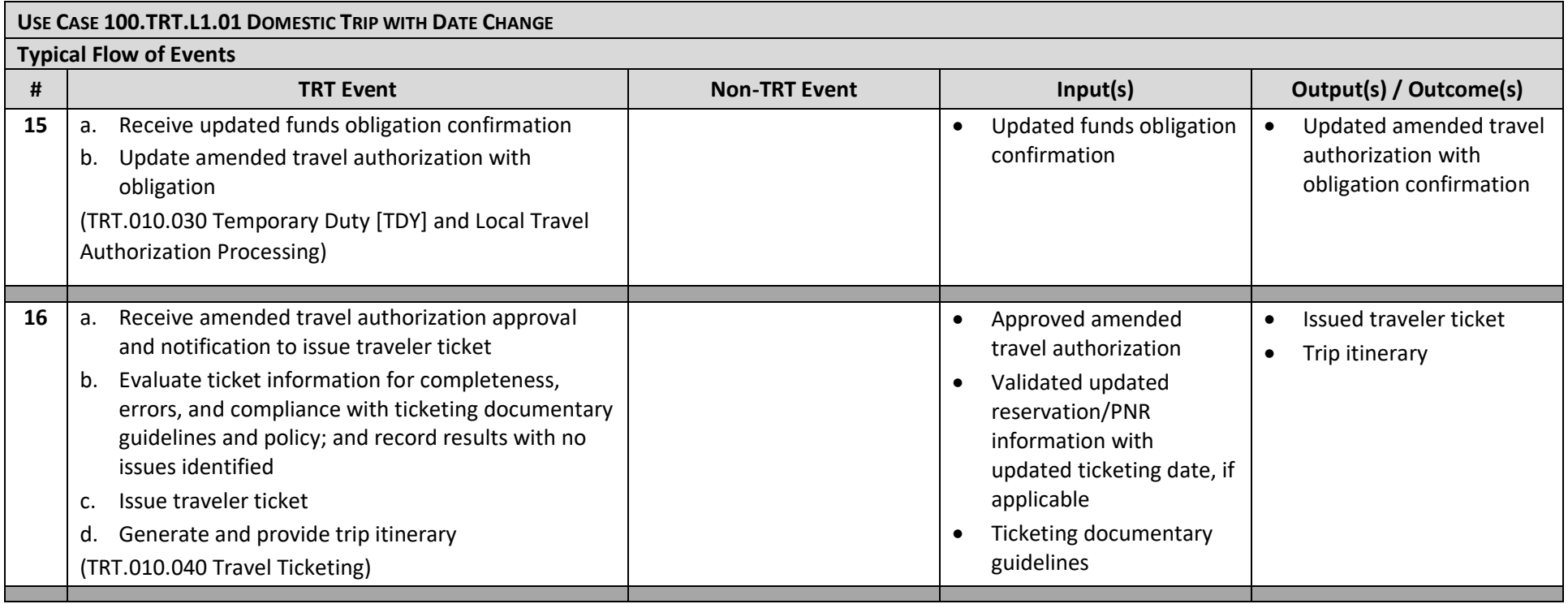

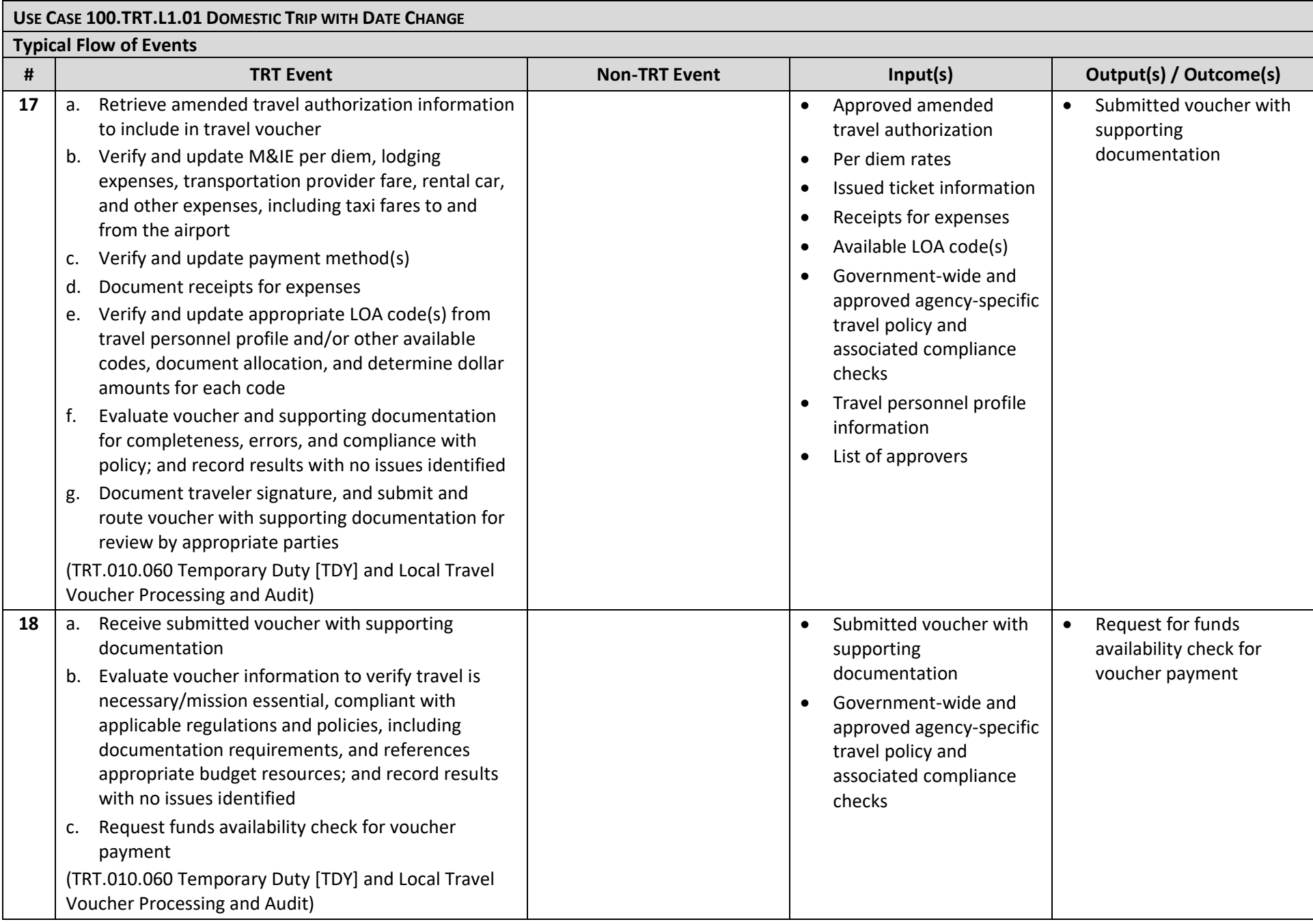

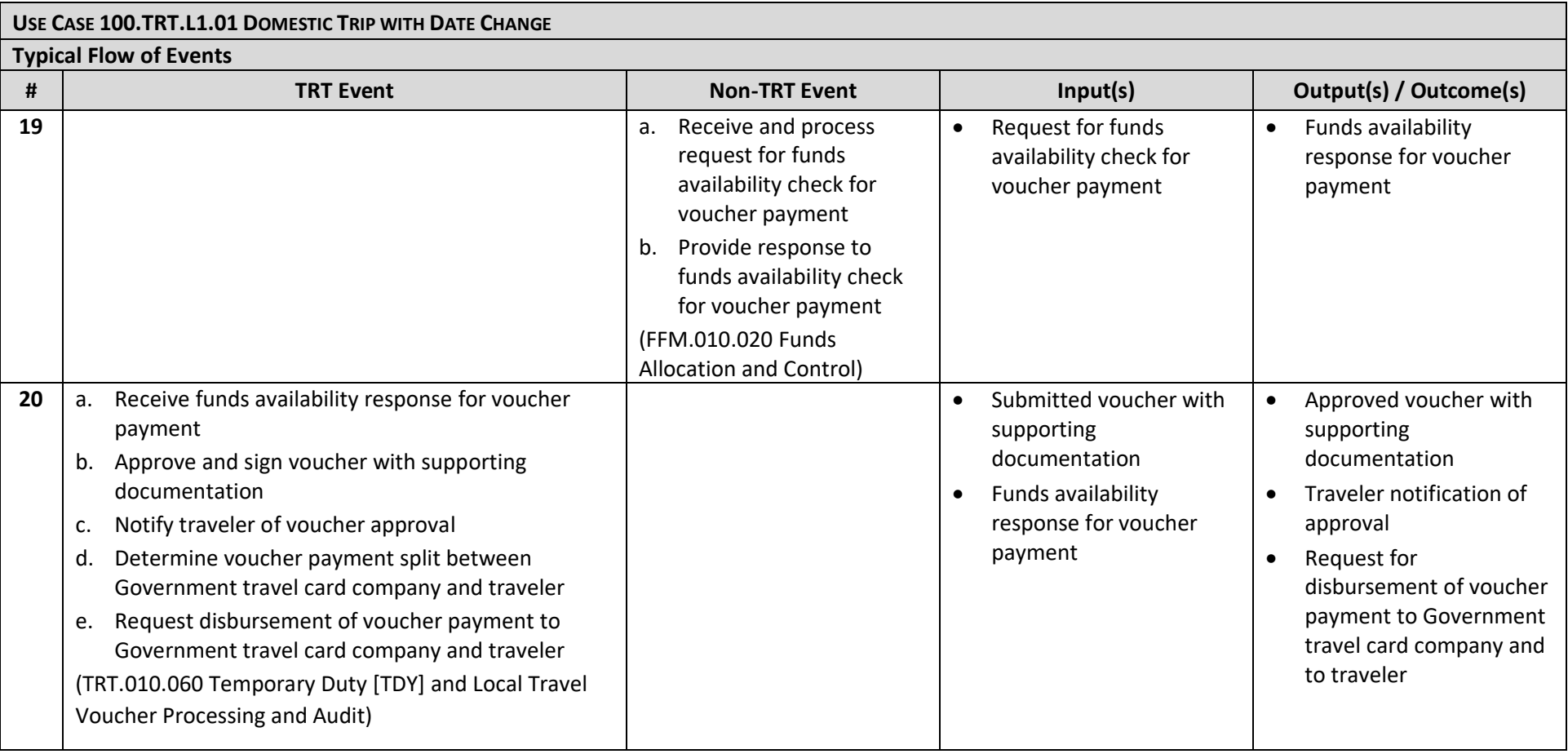

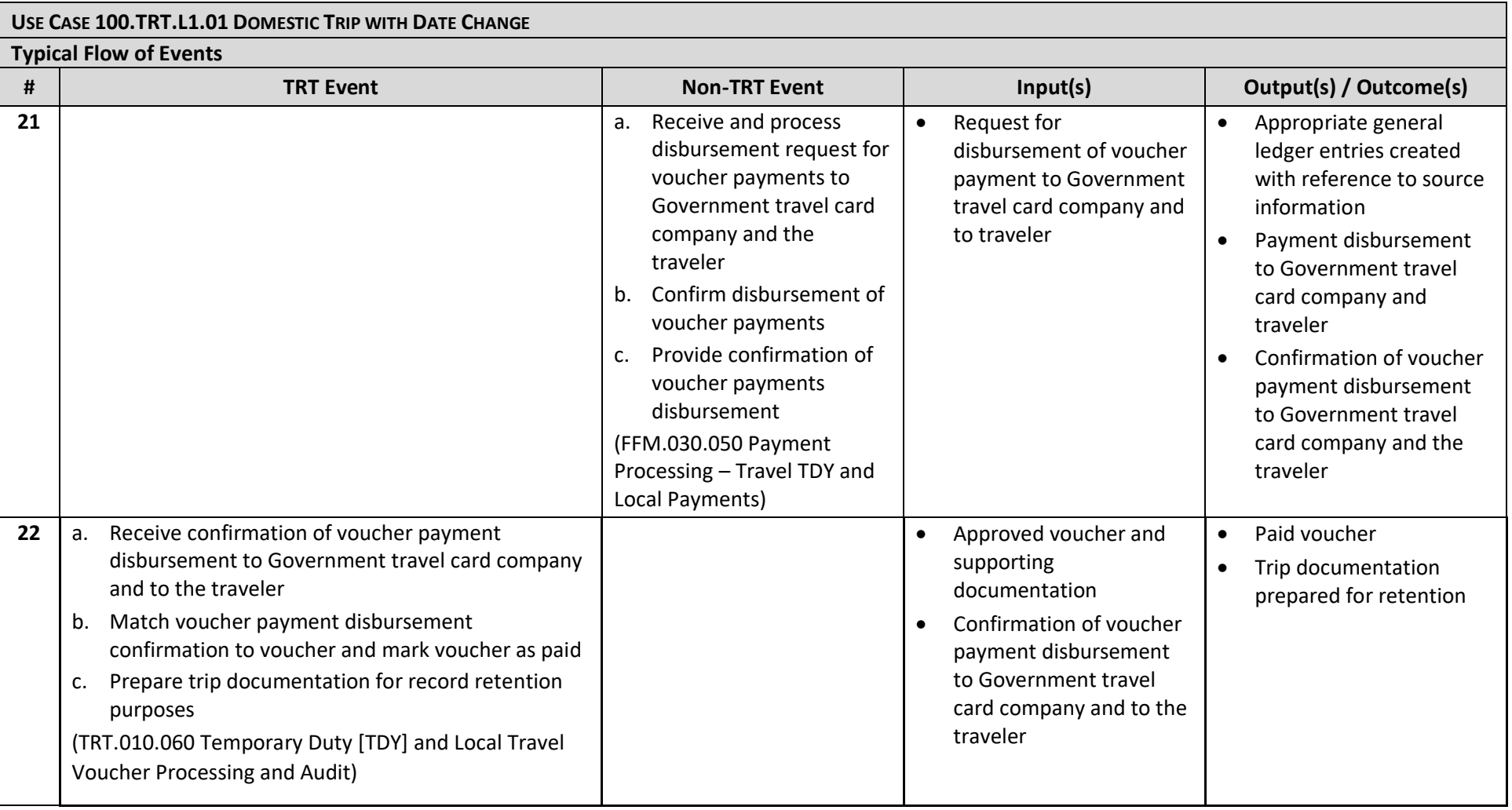